# Preprocessing and Genotyping Illumina Arrays for Copy Number Analysis

#### Rob Scharpf

#### March 31, 2011

#### Abstract

This vignette illustrates the steps required prior to copy number analysis for Infinium platforms. Specifically, we require construction of a container to store processed forms of the raw data, preprocessing to normalize the arrays, and genotyping using the CRLMM algorithm. After completing these steps, users can refer to the copynumber vignette.

### 1 Set up

The following codechunk declares a directory for saving ff files that will contain the normalized intensities and the genotype calls.

```
> library(ff)
> if (getRversion() < "2.13.0") {
     rpath <- getRversion()
 } else rpath <- "trunk"
> outdir <- paste("/thumper/ctsa/snpmicroarray/rs/ProcessedData/crlmm/",
     rpath, "/illumina_vignette", sep = "")
> ldPath(outdir)
> dir.create(outdir, recursive = TRUE, showWarnings = FALSE)
```
We will also store cached computations in the directory outdir.

We declare that crlmm should process 150,000 markers at a time and/or 500 samples at a time (when possible) to reduce the memory footprint. As our example dataset in this vignette contains fewer than 500 samples, all samples will be processed simultaneously.

```
> ocProbesets(150000)
> ocSamples(500)
```
### 2 Initializing a container for storing processed data

This section will initialize a container for storing processed forms of the data, including the normalized intensities for the A and B alleles and the CRLMM genotype calls and confidence scores. In addition, the container will store information on the markers (physical position, chromosome, and a SNP indicator), the batch, and the samples (e.g., gender). To construct this container for Infinium platforms, several steps are required.

We begin by specifying the path containing the raw IDAT files for a set of samples from the Infinium 370k platform.

```
> datadir <- "/thumper/ctsa/snpmicroarray/illumina/IDATS/370k"
```
For Infinium platforms, an Illumina sample sheet containing information for reading the raw IDAT files is required. Please refer to the BeadStudio Genotyping guide, Appendix A, for additional information. The following code reads in the samplesheet for the IDAT files on our local server.

```
> samplesheet = read.csv(file.path(datadir, "HumanHap370Duo_Sample_Map.csv"),
     header = TRUE, as.is = TRUE)
```
For the purposes of this vignette, we indicate that we only wish to process a subset of the arrays. For our dataset, the file extensions are 'Grn.dat' and 'Red.idat'. We store the complete path to the filename without the file extension in the arrayNames and check that all of the green and red IDAT files exists.

```
> samplesheet <- samplesheet[-c(28:46, 61:75, 78:79), ]
> arrayNames <- file.path(datadir, unique(samplesheet[,
     "SentrixPosition"]))
> all(file.exists(paste(arrayNames, "_Grn.idat", sep = "")))
```
[1] TRUE

```
> all(file.exists(paste(arrayNames, "_Red.idat", sep = "")))
```
[1] TRUE

```
> arrayInfo <- list(barcode = NULL, position = "SentrixPosition")
```
All supported platforms have a corresponding annotation package. The appropriate annotation package is specified by the platform identifier without the Crlmm postfix.

```
> cdfName <- "human370v1c"
```
Next, we construct a character vector that specifies the batch for each of the 43 arrays. Here, we have a small dataset and process the samples in a single batch. Processing the samples as a single batch is generally reasonable if the samples were processed at similar times (e.g., within a few weeks).

```
> batch <- rep("1", nrow(samplesheet))
```
Finally, we initialize an object of class CNSet using the function constructInf.

```
> cnSet <- constructInf(sampleSheet = samplesheet, arrayNames = arrayNames,
     batch = batch, arrayInfoColNames = arrayInfo, cdfName = cdfName,
     verbose = TRUE, saveDate = TRUE)
```
A concise summary of the object's contents can be viewed with the print function.

> print(cnSet)

```
CNSet (assayData/batchStatistics elements: ff_matrix)
CNSet (storageMode: lockedEnvironment)
assayData: 370024 features, 43 samples
  element names: alleleA, alleleB, call, callProbability
protocolData
  rowNames: 4019585367_A 4019585376_B ... 4030186434_B (43
    total)
  varLabels: ScanDate DecodeDate
  varMetadata: labelDescription
phenoData
  sampleNames: 4019585367_A 4019585376_B ... 4030186434_B (43
   total)
  varLabels: gender SNR SKW
  varMetadata: labelDescription
featureData
  featureNames: rs12354060 rs6650104 ... cnv13957p106 (370024
```

```
total)
 fvarLabels: chromosome position isSnp
 fvarMetadata: labelDescription
experimentData: use 'experimentData(object)'
Annotation: human370v1c
batch: 43
batchStatistics: 29 elements, 370024 features, 1 batches
```
Note that the above object does not yet contain any processed data (only NA's). As the elements of the assayData slot are ff objects (not matrices), several .ff files now appear in the outdir. The .ff files should not be removed and can be listed using the R function list.files.

```
> sapply(assayData(cnSet), function(x) class(x)[1])
callProbability call alleleA alleleB
   "ff_matrix" "ff_matrix" "ff_matrix" "ff_matrix"
> list.files(outdir, pattern = ".ff")[1:5]
[1] "A582f24e2.ff" "A72b95e7b.ff" "B328c7218.ff"
[4] "B330d252e.ff" "call3479a74a.ff"
```
### 3 Preprocessing

The raw intensities from the Infinium IDAT files are read and normalized using the function preprocessInf. The function preprocessInf returns a ff object containing the parameters for the mixture model used by the CRLMM genotyping algorithm.

```
> mixtureParams <- preprocessInf(cnSet = cnSet, sampleSheet = samplesheet,
     arrayNames = arrayNames, arrayInfoColNames = arrayInfo)
```

```
> invisible(open(mixtureParams))
> str(mixtureParams[])
```
num [1:4, 1:43] 1.272 -3.6145 -0.8696 0.0677 15.5256 ...

```
> invisible(close(mixtureParams))
```
Note that the normalized intensities for the A and B alleles are no longer NAs and can be inspected using the methods A and B, respectively.

```
> invisible(open(A(cnSet)))
> invisible(open(B(cnSet)))
> as.matrix(A(cnSet)[1:5, 1:5])
```
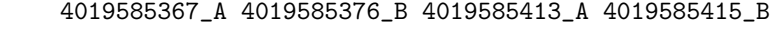

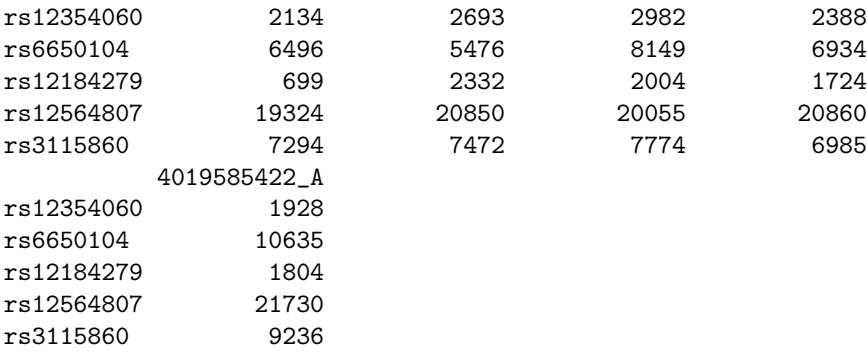

 $>$  as.matrix( $B(\text{cnSet})$ [1:5, 1:5])

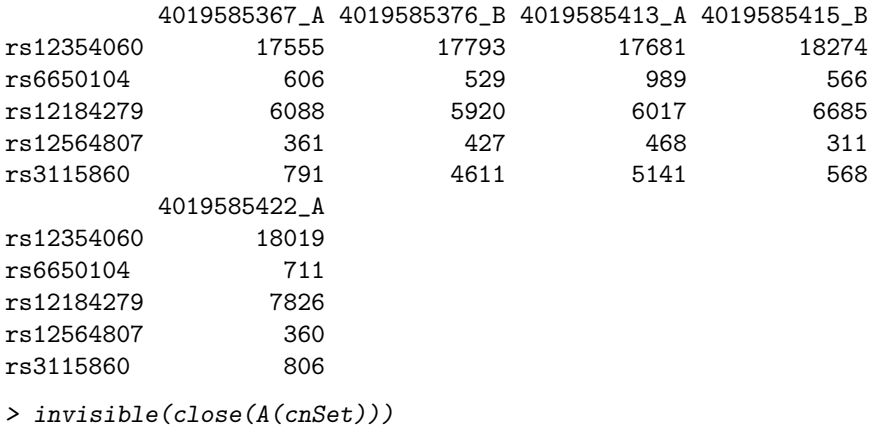

```
> invisible(close(B(cnSet)))
```
### 4 Genotyping

CRLMM genotype calls and confidence scores are estimated using the function genotypeInf.

> updated <- genotypeInf(cnSet, mixtureParams = mixtureParams)

> updated

[1] TRUE

Wrapper: As an alternative to calling the functions constructInf, preprocessInf and genotypeInf in sequence, a convenience function called genotype.Illumina is a wrapper for the above functions and produces identical results.

```
> cnSet2 <- genotype.Illumina(sampleSheet = samplesheet,
     arrayNames = arrayNames, arrayInfoColNames = arrayInfo,
     cdfName = "human370v1c", batch = batch)> invisible(open(calls(cnSet)))
> invisible(open(calls(cnSet2)))
> snp.index <- which(isSnp(cnSet))
> identical(calls(cnSet)[snp.index, 1:20], calls(cnSet2)[snp.index,
     1:20])
[1] TRUE
```

```
> invisible(close(calls(cnSet)))
> invisible(close(calls(cnSet2)))
```
To fully remove the data associated with the cnSet2 object, one should use the delete function in the ff package followed by the rm function. The following code is not evaluated is it would change the results of the cached computations in the previous code chunk.

```
> lapply(assayData(cnSet2), delete)
> lapply(batchStatistics(cnSet2), delete)
> delete(cnSet2$gender)
> delete(cnSet2$SNR)
> delete(cnSet2$SKW)
> rm(cnSet2)
```
Users can proceed to the copynumber vignette for copy number analyses. See the Infrastructure vignette for additional details on the CNSet class, including an overview of the available accessors.

## 5 Session information

### > toLatex(sessionInfo())

- R version 2.14.0 Under development (unstable) (2011-03-31 r55220), x86\_64-unknown-linux-gnu
- Locale: LC\_CTYPE=en\_US.iso885915, LC\_NUMERIC=C, LC\_TIME=en\_US.iso885915, LC\_COLLATE=en\_US.iso885915, LC\_MONETARY=C, LC\_MESSAGES=en\_US.iso885915, LC\_PAPER=en\_US.iso885915, LC\_NAME=C, LC\_ADDRESS=C, LC\_TELEPHONE=C, LC\_MEASUREMENT=en\_US.iso885915, LC\_IDENTIFICATION=C
- Base packages: base, datasets, graphics, grDevices, methods, stats, tools, utils
- Other packages: Biobase 2.11.9, bit 1.1-6, cacheSweave 0.4-5, crlmm 1.9.23, ff 2.2-1, filehash 2.1-1, human370v1cCrlmm 1.0.0, oligoClasses 1.13.22, stashR 0.3-3
- Loaded via a namespace (and not attached): affyio 1.19.2, annotate 1.29.3, AnnotationDbi 1.13.18, Biostrings 2.19.12, DBI 0.2-5, digest 0.4.2, ellipse 0.3-5, genefilter 1.33.1, IRanges 1.9.27, mvtnorm 0.9-96, preprocessCore 1.13.6, RSQLite 0.9-4, splines 2.14.0, survival 2.36-5, xtable 1.5-6